## **VI**

 $\odot$  v<sub>I</sub>

:

1. 2. . **... : VI**.

,  $\mathbf{r}$ 

.

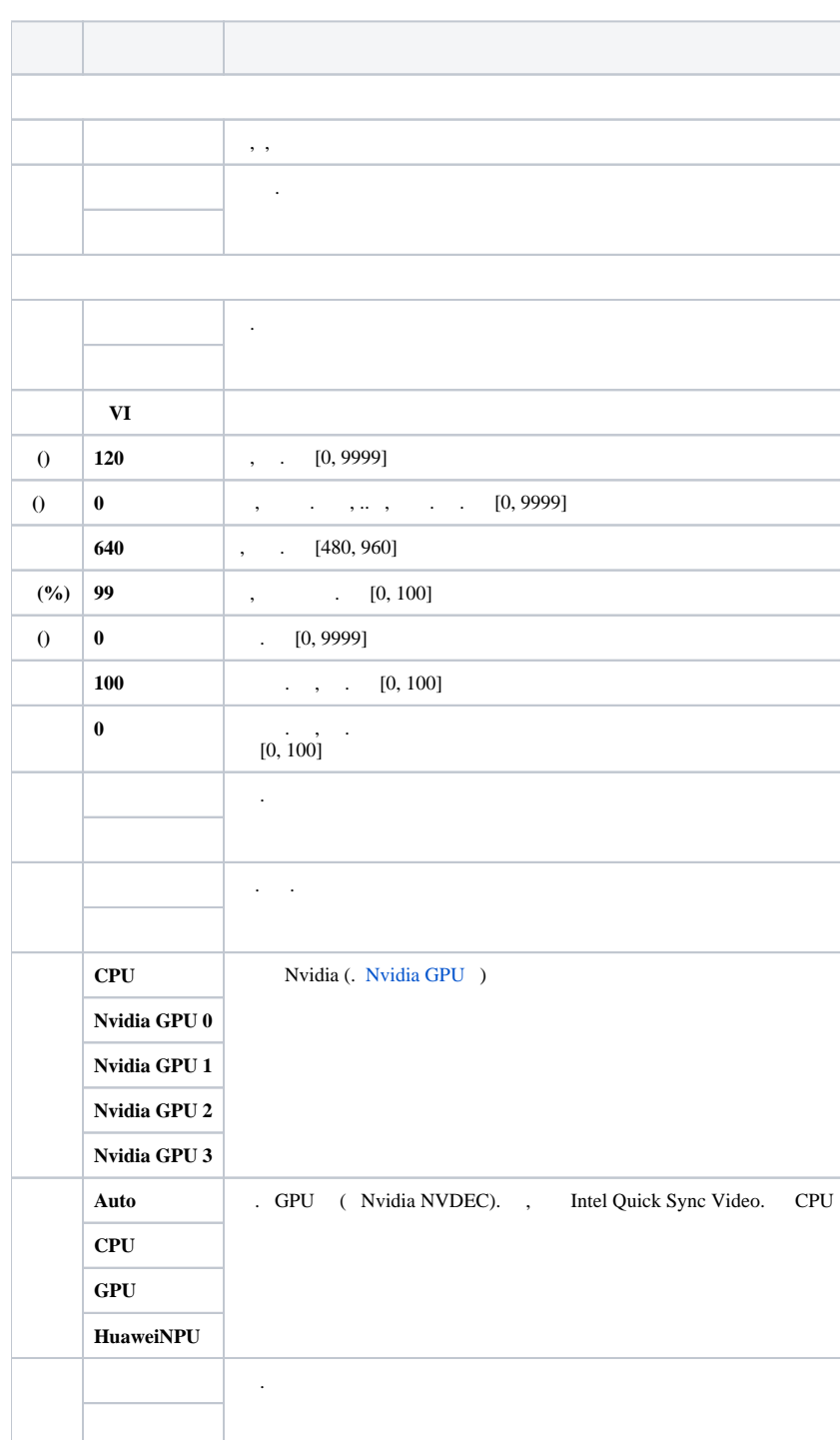

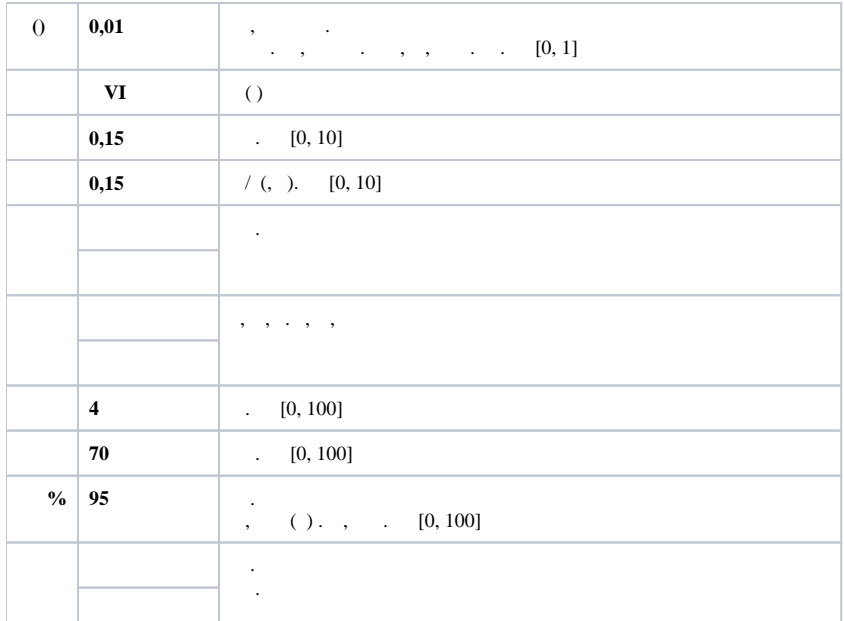

 $\mathbb{X}_{(.)}$  $\frac{1}{2}$ 

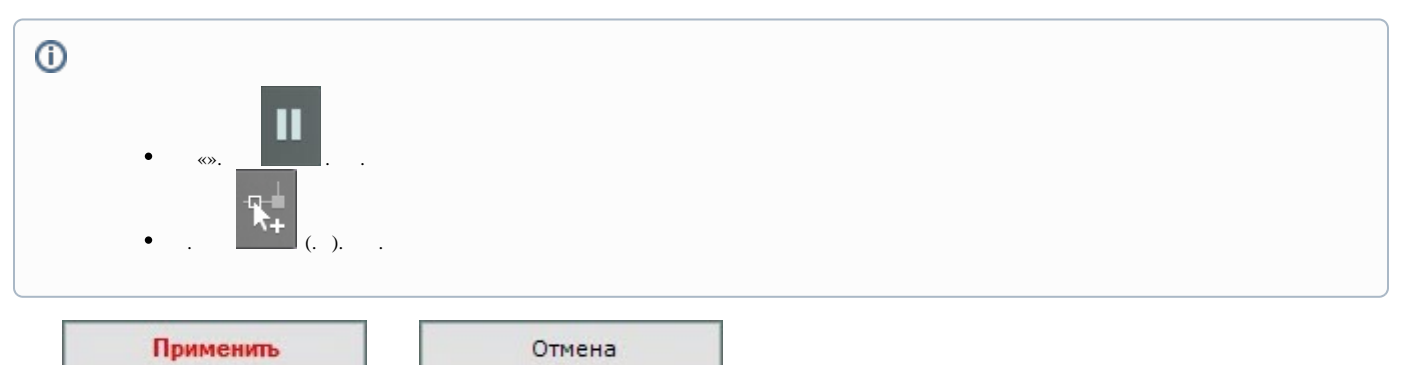